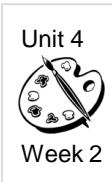

## *Color Mixing*

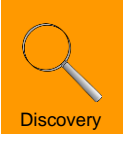

*Standards:* ATL.RPS.PS.2, 4-7 CA.VA.PS.1, 4

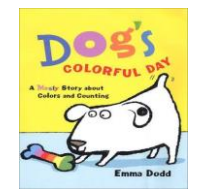

## *Materials:*

- *Dog's Colorful Day*
- eye droppers/ pipettes
- coffee filters or white paper towels
- small spoons
- small containers
- diluted tempera paint or liquid watercolor

**Preparation:** Set up materials.

## *Vocabulary:*

- mix
- stain
- separate
- experiment
- predict

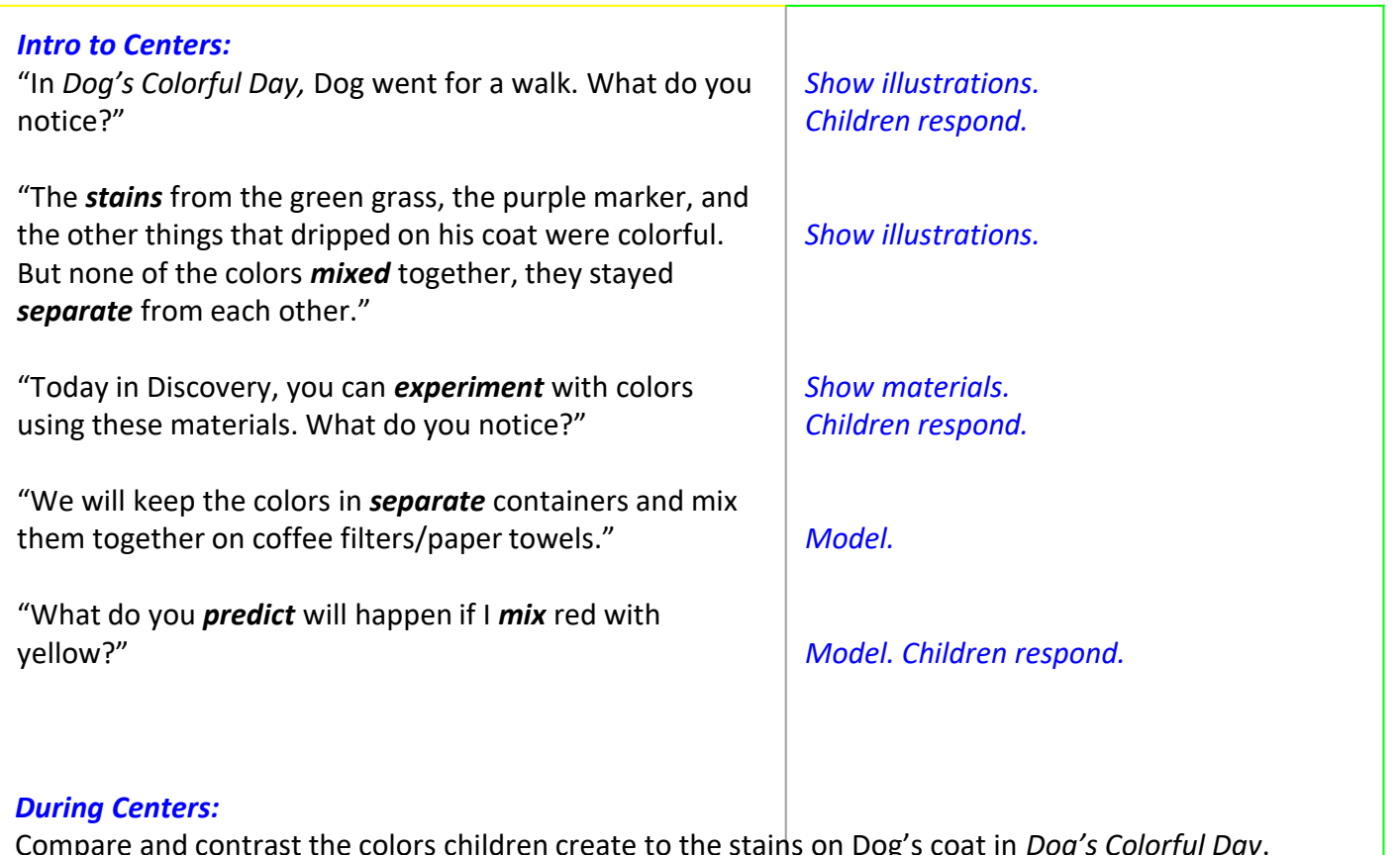

Compare and contrast the colors children create to the stains on Dog's coat in *Dog's Colorful Day*. Encourage children to name and label their colors. Support children in recording "formulas" for their colors, e.g., "2 drops of red and 2 drops of blue makes purple", etc. Compare color mixing formulas to recipes.

## *Guiding Questions during Centers:*

- How did you create the colors on your coffee filter/ paper towel?
- How are the colors you created similar to or different from the stains on Dog's coat in *Dog's Colorful Day?*
- Where have you seen a color similar to the one(s) you created?

*Thinking & Feedback:* Invite children to share their processes. Encourage children to describe the challenges they might have encountered.

*Documentation:* Collect samples of the children's work as well as photographs and/or video of their process; use the documentation to launch a discussion during Thinking and Feedback.

**Provocation:** Display children's coffee filters/paper towels window to see the effects of sunlight on the colors.